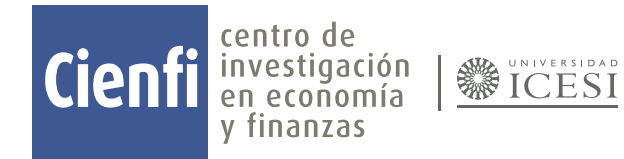

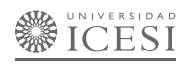

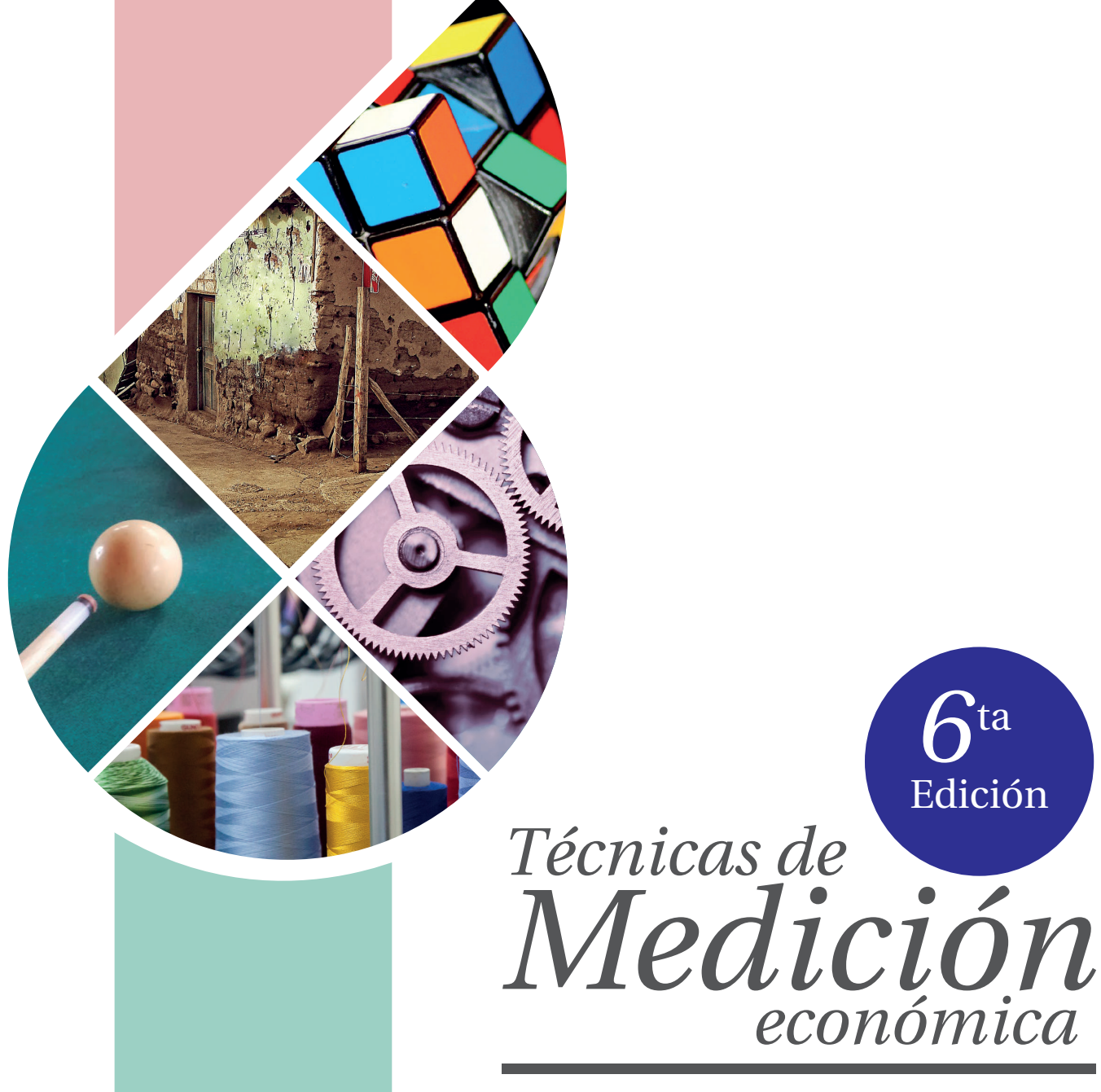

Metodología y aplicaciones en Colombia

# Eduardo Lora y Sergio I. Prada

#### © **Técnicas de medición económica : metodología y aplicaciones en Colombia - Sexta edición**

Eduardo Lora y Sergio I. Prada

Cali. Universidad Icesi, 2023. 580 páginas. Incluye referencias bibliográficas. ISBN: 978-628-7630-66-6 (eBook).

DOI: https://doi.org/10.18046/EUI/tme.6

**Palabras Clave**: 1. Técnicas de medición | 2. Análisis económico | 3. Indicadores de coyuntura | 4. Economía | 5. Colombia

Clasificación Dewey: 330, 310

#### © **Universidad Icesi**

**CIENFI - Centro de Investigación en Economía y Finanzas**

https://www.icesi.edu.co/centros-academicos/cienfi

**Rector:** Esteban Piedrahita Uribe

**Secretaria General:** Olga Patricia Ramírez Restrepo

**Director Académico:** José Hernando Bahamón

**Coordinador editorial:** Adolfo A. Abadía

**Diseño de portada:** Raquel Stephanie Munoz y Laura Barrera Valdés

**Diagramación y construcción de la plataforma:** Julio César Alonso Cifuentes, Maria Paula Ocampo Arango, Maria Fernanda Largo Lievano, Victor Manuel Sarmiento Garcia y Juan Camilo Osorio Colonia

#### **Editorial Universidad Icesi**

Calle 18 No. 122-135 (Pance), Cali – Colombia

Teléfono: +57 (2) 555 2334 | E-mail: editorial@icesi.edu.co

https://www.icesi.edu.co/editorial

Publicado en Colombia – *Published in Colombia*

La publicación de este libro se aprobó luego de superar un proceso de evaluación doble ciego.

La Editorial Universidad Icesi no se hace responsable de la ideas expuestas bajo su nombre, las ideas publicadas, los modelos teóricos expuestos o los nombres aludidos por los autores. El contenido publicado es responsabilidad exclusiva de los autores, no refleja la opinión de las directivas, el pensamiento institucional de la Universidad Icesi, ni genera responsabilidad frente a terceros en caso de omisiones o errores.

El material de esta publicación puede ser reproducido sin autorización, siempre y cuando se cite título, autor(es) y fuente institucional.

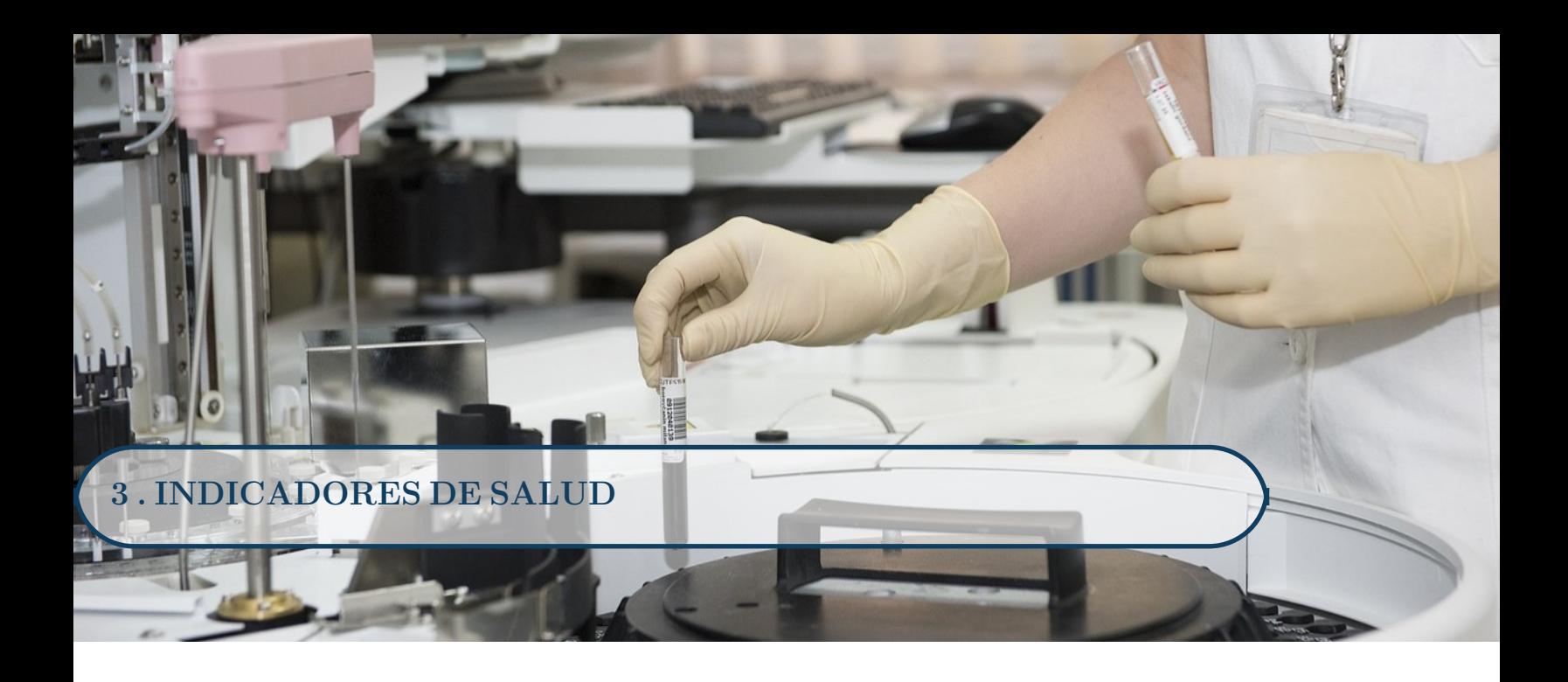

# **Objetivos del capítulo**

Al finalizar este capítulo, el lector estará en capacidad de:

- Entender los conceptos e indicadores que permiten medir la salud de la población.
- Manejar los conceptos de tasa de mortalidad estandarizada y de exceso de muertes.
- Distinguir y saber relacionar diversos indicadores de morbilidad (incidencia, prevalencia y letalidad).
- Conocer las medidas más utilizadas del gasto en salud.
- Entender el concepto de años de vida potencial perdidos (*AVPP*).
- Saber cuáles son las principales causas de muerte en Colombia según los *AVPP*.
- Entender el concepto de carga de la enfermedad y su medición según los años de vida ajustados por discapacidad.
- Saber cuáles son las principales fuentes de información sobre salud en Colombia.

Prerrequisitos: Capítulo 1 (Indicadores de población).

Nivel de matemáticas requerido: básico.

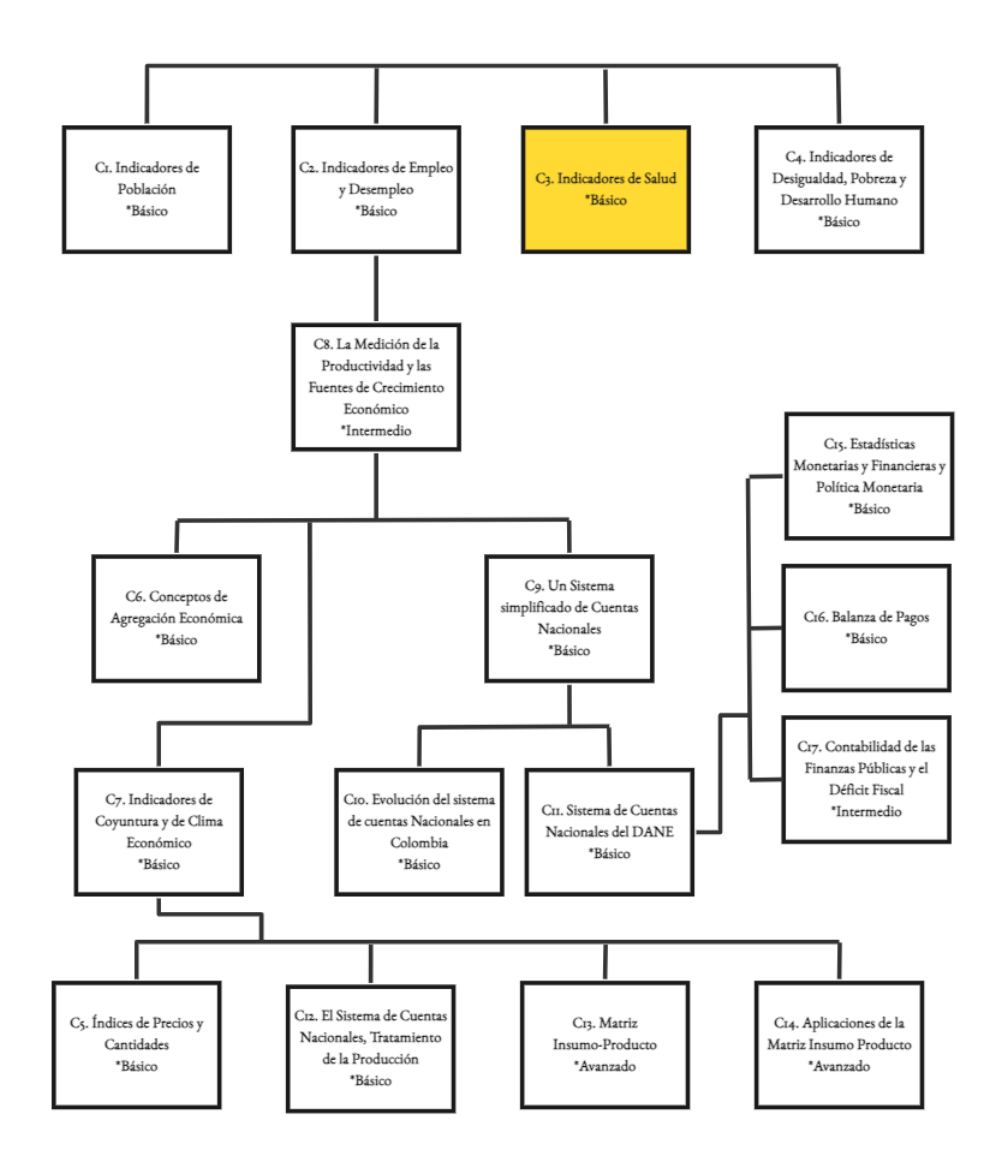

Este capítulo está dedicado a estudiar diversos indicadores de carácter socioeconómico que intentan reflejar las condiciones de vida en un país en materia de salud. Este conjunto de indicadores a menudo se denominan *indicadores sociales*, y en su mayoría dan cuenta del nivel de satisfacción de las necesidades básicas en estas áreas. No obstante, algunos son usados a nivel macroeconómico como indicadores de desarrollo económico.

A diferencia de los indicadores demográficos y laborales discutidos en los capítulos anteriores, los indicadores sociales tienen poca integración entre sí. Pese a que los organismos internacionales han buscado desarrollar un sistema coherente de estadísticas sociales, en la práctica se continúa trabajando con indicadores relativamente dispersos.

Algunos de los indicadores más utilizados para medir la situación de salud de una población son las tasas de mortalidad específicas para algunos grupos y la expectativa de vida, que ya fueron presentadas en el Capítulo 1. En particular, se considera que la *tasa de mortalidad infantil*, calculada como el número de muertes de niños menores de un año por cada 1,000 nacimientos vivos durante un año, refleja las condiciones de salubridad y disponibilidad de servicios médicos de un país. De igual forma, la *tasa específica de mortalidad para el rango de edades entre 1 y 4 años* se utiliza como indicador de desnutrición. También se considera que la *expectativa de vida* al nacer, que es el resultado compuesto de un conjunto de tasas específicas de mortalidad en un momento dado, es un buen indicador de las condiciones generales de salud y longevidad. Veremos a continuación que existe otra medida basada en los riesgos de mortalidad que resulta útil para comparar poblaciones con estructuras demográficas distintas. La mayor parte de este capítulo se dedicará, sin embargo, a indicadores que miden riesgos de enfermedad (en vez de riesgos de muerte) y a diversas medidas de cobertura y calidad de los servicios de salud.

# **3.1 La tasa de mortalidad estandarizada**

Como vimos en el Capítulo 1, la *tasa bruta de mortalidad, TBM* es el resultado de las tasas específicas de mortalidad por edades y sexos, *TEM*, y la estructura de la población por edades y sexos. Por consiguiente, las *TBM* de dos poblaciones pueden diferir porque las tasas específicas de mortalidad son diferentes, o porque las estructuras poblacionales son diferentes. De ahí que no resulta muy ilustrativo comparar las *TBM* de sociedades muy distintas, o de una misma sociedad en períodos muy distanciados. *Las TSM se obtienen al ajus-*

*tar las TBM a una población estandarizada.*

Para facilitar la comparación entre poblaciones diferentes se utiliza la *tasa de mortalidad estandarizada* según la edad, o ajustada por la edad, *TSM*. Se define como la tasa de mortalidad que tendría la población si su estructura por edades fuera la de una población estándar. El ajuste se puede hacer sobre otras variables tales como raza, y posición socioeconómica. La *tasa de mortalidad estandarizada* no es otra cosa que la *TBM* calculada a partir de *TEM* que estudiamos en el Capítulo 1 (ver sección 1.2), y una estructura poblacional predeterminada, que usualmente se toma de un patrón internacional:

$$
\sqrt{TSM} = \sum_{i} TEM_i \frac{P_{si}}{P}
$$

Donde $\frac{P_{si}}{P}$ es la participación de cada grupo de la población en la población total según el patrón internacional:

**Ejemplo 3.1 - Cálculo de la tasa estandarizada de mortalidad**

Se conocen las muertes y la población por grupos de edad para dos poblaciones A y B, y se cuenta con una *estructura de población estandarizada*, que está dada por *<sup>P</sup>si P* . Obtenemos la *tasa de mortalidad específica* para cada rango de edad y para cada población y aplicamos la fórmula.

**Muertes y población por grupos de edad para las poblaciones A y B**

| Rangos<br>$\rm{de}$ | Estructura<br>de | $\mathbf{A}$ | Población Número<br>$\rm{de}$ | B      | Población Número<br>de | <b>TEM</b><br>por | <b>TEM</b><br>por   | $TEM*$<br>(Psi/P) | $TEM*$<br>(Psi/P)   |
|---------------------|------------------|--------------|-------------------------------|--------|------------------------|-------------------|---------------------|-------------------|---------------------|
| edad                | población        |              | muertes                       |        | muertes                | 1.000             | 1,000               |                   | Población Población |
|                     | estándar         |              | $\mathbf{A}$                  |        | B                      | habi-             | habi-               | $\mathbf{A}$      | B                   |
|                     | (Psi/P)          |              |                               |        |                        | tantes            | tantes              |                   |                     |
|                     |                  |              |                               |        |                        |                   | Población Población |                   |                     |
|                     |                  |              |                               |        |                        | $\mathbf{A}$      | <sub>B</sub>        |                   |                     |
| $0 - 24$            | 0.250            | 2.000        | 18                            | 1.000  | 10                     | 9.0               | 10.0                | 2.25              | 2.50                |
| $25 - 50$           | 0.375            | 3.500        | 25                            | 5.000  | 27                     | 7.1               | 5.4                 | 2.66              | 2.03                |
| $51 - 75$           | 0.250            | 2.000        | 46                            | 7,000  | 184                    | 23.0              | 26.3                | 5.76              | 6.57                |
| >75                 | 0.125            | 1.000        | 67                            | 4.000  | 240                    | 67.0              | 60.0                | 8.38              | 7.50                |
| Total               | 1.000            | 8.500        | 156                           | 17.000 | 461                    |                   |                     | 19.05             | 18.60               |

Si no hiciéramos la estandarización, la TBM para cada población sería simplemente la relación entre las muertes y el tamaño de la población correspondiente:

$$
TBM_A = \frac{156}{8,500} \times 1,000 = 18.35
$$

$$
TBM_B = \frac{461}{17,000} \times 1,000 = 27.12
$$

Mientras que con la estandarización la *T SM* para la población A es 19.05 y para la B 18.60 (la sumatoria de las dos últimas columnas de la tabla).

Al eliminar el efecto de las diferencias de la estructura de edad en ambas poblaciones, se tiene que la *tasa de mortalidad ajustada* para la población A es mayor que para la población B, resultado inverso al obtenido con la *TBM* sin estandarizar.

# **Recuadro 3.1 Exceso de mortalidad**

El exceso de muertes *(ME)* es el conteo semanal de todas las muertes por cualquier causa *(MT)* comparado con umbrales esperados definidos a partir de los promedios históricos de periodos anteriores *(MH)* y los intervalos de confianza alrededor del promedio *(Ls)* y *(Li)*, de esta manera se puede establecer en qué momento se presenta un exceso de mortalidad cuando el número de defunciones supera el rango de variabilidad "normal" (IC del 95 %) alrededor del promedio.

El valor esperado es calculado empleando la serie de datos de los últimos 5 años (disponibles en el sitio oficial del DANE). Esta es una medición que proporciona una estimación del cambio en la mortalidad y el aumento de la carga de la enfermedad como consecuencia de diferentes factores.

$$
MT_{semana} = MH_{semana} + ME_{semana}
$$

$$
ME_{semana} = MT_{semana} - MH_{semana}
$$

$$
MH_{semana} = \frac{\sum_{i=periodo}^{t-5_{periodo}} MT}{t-5_{periodos}}
$$

Como referencia metodológica para la estimación de la mortalidad excesiva en Colombia, se acogen los conceptos, técnicas y herramientas dispuestas por la Organización Panamericana de la Salud.

La vigilancia evalúa qué tan bien los datos de mortalidad representan a la población mediante el análisis de las tasas brutas anuales y el análisis de la estructura de la mortalidad por edad, sexo y causas, utilizando para ello las proyecciones y retroproyecciones de población basadas en el Censo Nacional de Población y Vivienda más reciente (CNPV-2018). Este gráfico puede verse de manera interactiva en la versión [HTML](http://www.icesi.edu.co/medicion-economica-6ed/) del libro.

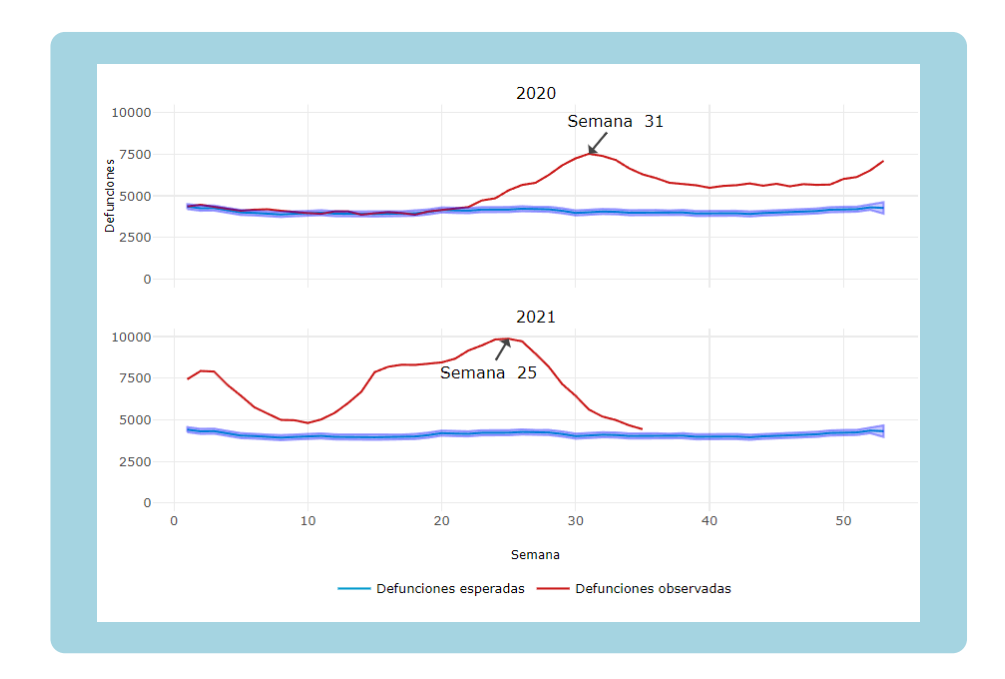

# **3.2 Medición de la frecuencia de la enfermedad o morbilidad**

Para describir el estado de salud de una población se acude a mediciones de ocurrencia o, para ser más exactos, de frecuencia de ocurrencia de diversas enfermedades. Se utilizan dos conceptos fundamentales: incidencia y prevalencia. Ambos conceptos parten de definir la *población expuesta al riesgo*, considerada como el conjunto de habitantes de la población que puede contraer una enfermedad. La definición correcta del número de personas expuestas al riesgo implica un conocimiento muy preciso de la epidemiología<sup>1</sup> de la enfermedad. En algunos casos la edad y el sexo de los individuos es todo lo que se necesita para definir la *población expuesta al riesgo*. Por ejemplo, una enfermedad que sólo afecte a mujeres en edad reproductiva excluye de la población en riesgo de contraer esa enfermedad a los hombres y a las mujeres menores o mayores de las edades límites para el embarazo. No sucede lo mismo con otras enfermedades en las cuales factores demográficos, geográficos o ambientales son los que definen las personas susceptibles de contraer la enfermedad. Por ejemplo, enfermedades como el dengue, transmitido por la picadura de un mosquito, sólo se presentan en zonas geográficas donde el mosquito puede reproducirse (hasta 1,200 metros

*La morbilidad se mide con:* sobre el nivel del mar).

- *Tasas de incidencia*
- *Tasas de prevalencia*
- *Tasas de letalidad*

La *tasa de prevalencia* es una medida instantánea que dice cuántas personas sufren cierta enfermedad en un momento dado. La *prevalencia*, *P* de una enfermedad

 $<sup>1</sup>$ La epidemiología es la rama de la medicina que estudia la distribución y los determinantes</sup> de estados o eventos (en particular de enfermedades) relacionados con la salud y la aplicación de estos estudios al control de enfermedades y otros problemas de salud.

se calcula usando la siguiente formula:

Número de personas<br>  $\bigvee P = \frac{\text{con la enfermed}}{\text{Núman a parameteral a part.}}$ con la enfermedad Número de personas en la población expuesta al riesgo en el momento  $\times$   $(10^n)$ 

El uso de la constante 10*<sup>n</sup>*, que puede variar entre 10 y 100,000 responde a la necesidad de comunicar el indicador de una manera comprensible y de fácil uso o recordación. En el Ejemplo 3.2, si la prevalencia de casos nuevos de tuberculosis en un municipio de dos millones de habitantes es de 360 casos en un momento determinado, la prevalencia será de 0.00018. Al usar un factor de 100,000, la cifra se presenta como "18 casos de tuberculosis por cada 100,000 habitantes", lo cual es evidentemente más claro para los usuarios de la información. *La tasa de prevalencia mi-*

*una enfermedad* **Ejemplo 3.2 - Cálculo de la prevalencia de una enfermedad**

Se tiene la siguiente información: Enfermos diagnosticados con tuberculosis a la fecha: 360 ■ Población expuesta: 2,000,000 *Prevalencia de tuberculosis* =  $\frac{360}{2,000,000} \times 100,000 = 18$ 

La *tasa de incidencia* es una medida de la velocidad a la que se producen casos nuevos de una enfermedad durante un periodo en una población determinada. Estrictamente, la forma de calcular la incidencia tiene en cuenta en el denominador el total de periodos de tiempo en el que los individuos que conforman la población expuesta a la enfermedad no la padecen y por lo tanto están en riesgo de desarrollarla. De manera similar al cálculo de la esperanza de vida explicado en el Capítulo 1 (aparte 1.2), cada persona de la población en estudio contribuye un año-persona, o un mes-persona, o un número de días-persona al denominador según el tiempo que estuvo libre de la enfermedad. La fórmula para calcular la *incidencia*, I es:

Número de casos nuevos de<br>  $\bigvee I = \frac{\text{la} \cdot \text{Ecal}}{\text{Total de paríodes libres de arformeded}}$ Número de casos nuevos de Total de periodos libres de enfermedad durante el periodo de observación (personas x tiempo)  $\times$   $(10^n)$ 

En la práctica puede no ser posible medir con precisión los periodos libres de enfermedad. Una forma aproximada de medir el denominador es multiplicando el tamaño medio de la población en estudio por la longitud del periodo observado. Esta opción es razonablemente exacta cuando el tamaño de la población es estable y la tasa de incidencia es baja.

*La tasa de incidencia mide los nuevos casos de personas que contrajeron la enfermedad.*

*de cúantas personas sufren*

#### **Ejemplo 3.3 - Cálculo de la incidencia de una enfermedad**

Se tiene la siguiente información:

Casos nuevos de tuberculosis en 2021: 180

Población expuesta en 2021: 2,000,000 personas-años

 $Incidencia de tuberculosis = \frac{180}{2,000,000} \times 100,000 = 9$ 

Es importante anotar que las dos medidas son formas esencialmente distintas de medir la frecuencia de la enfermedad, que no existe una relación entre las dos, y que comúnmente se deben calcular y analizar en conjunto. Por ejemplo, hay enfermedades de baja incidencia y alta prevalencia, como las enfermedades crónicas2 , y también las hay de alta incidencia y baja prevalencia como la intoxicación por alimentos. La prevalencia puede referirse a un momento puntual, un día exacto, o un periodo (un semestre o un año). En este caso la población expuesta al riesgo no es constante, puesto que la población cambia tanto por factores vegetativos (nacimientos y defunciones) como por factores migratorios. Por eso, es aconsejable tomar la población en el punto medio del periodo de análisis. Los epidemiólogos han extendido el concepto de prevalencia a la vida completa de los individuos: la "prevalencia de vida" se refiere a la proporción de personas que padecen la enfermedad en algún momento de su vida.

Otro indicador de incidencia que es importante conocer es la incidencia acumulada. En esta medida de incidencia, el denominador se refiere al comienzo del periodo de medición. La *incidencia acumulada, IA* se calcula usando la siguiente formula:

 $IA =$ Número de casos nuevos de la enfermedad en un periodo determinado Número de personas de la población expuesta que no padece la enfermedad al inicio del periodo de medición  $\times$   $(10^n)$ 

Desde el punto de vista estadístico, la incidencia acumulada es la probabilidad de que un individuo de la población expuesta adquiera la enfermedad en el periodo de medición. Por su facilidad de cálculo la incidencia acumulada es más utilizada que la incidencia.

#### **Ejemplo 3.4 - Cálculo de la incidencia acumulada de una enfermedad**

Se tiene la siguiente información:

- Número de mujeres nacidas en 1940: 151,000
- Número de mujeres nacidas en 1940 que padecen Alzheimer en 2010: 1,200
- $IA$  Alzheimer =  $\frac{1,200}{151,000} \times 1,000 = 7.9$

<sup>2</sup>Son las enfermedades que no tienen cura como la diabetes, algunos tipos de cáncer, las demencias, etc.

Los indicadores de incidencia y prevalencia son útiles para planificar los recursos financieros, humanos, de infraestructura y tecnológicos que un sistema de salud debe dedicar a las necesidades presentes y futuras de su población, así como para diseñar planes y programas de prevención de enfermedades.

Finalmente, y dentro de los indicadores de frecuencia, también se utiliza la *tasa de letalidad*. La *letalidad* es un indicador de la gravedad de una enfermedad y su fórmula de cálculo es la siguiente:

Numero de muertes por una<br>
Letalidad(  $\%$ ) =  $\frac{\text{enfermedad en un periodo determinado}}{\text{Nimmer da eqaca dismactiendo}}$ Número de muertes por una  $\frac{\text{Númer de caso diagnosticados}}{\text{Número de casos diagnosticados}} \times 100$ de la enfermedad en el mismo periodo

Cuando el denominador es el número total de defunciones en el periodo de análisis, el indicador se denomina proporción de defunciones o mortalidad proporcional. Aunque la mortalidad proporcional es útil, su utilización en comparaciones internacionales es inadecuada porque la estructura y distribución de la población por edad y sexo cambia entre países, de forma que es difícil de separar el efecto a causa del numerador o a causa del denominador. *La letalidad indica qué pro-*

# **Ejemplo 3.5 - Cálculo de la tasa de letalidad**

Se tiene la siguiente información:

- Número de personas que mueren por cáncer de páncreas en 2021: 266
- Número de personas diagnosticadas con cáncer de páncreas en 2021: 278

Letalidad cáncer de páncreas (por cien)=  $\frac{266}{278} \times 100 = 95.7$ 

Finalmente, un indicador muy importante de equidad en salud es la tasa de mortalidad materna, debido a que las complicaciones en el embarazo son en su mayoría prevenibles con atención primaria de calidad. La tasa de *mortalidad materna* se define como:

 $TMM =$ Número de muertes de mujeres por causas relacionadas con el embarazo durante un año determinado × 1*,* 000Número de nacimientos en el mismo año

*porción de los diagnosticados con una enfermedad mueren por esa causa.*

#### **Ejemplo 3.6 - Cálculo de la mortalidad materna**

Se tiene la siguiente información:

- Muertes de mujeres por causas relacionadas con el embarazo en 2021: 1,291
- Nacimientos en 2021: 44,578

$$
TMM = \frac{1,291}{44,578} \times 1,000 = 29
$$

En 2021 fallecieron 29 mujeres por cada 1,000 nacidos vivos

### **3.2.1 Indicadores de cobertura, acceso y recursos**

Como indicador de servicios de salud se utiliza una variedad de tasas de cobertura y acceso a los servicios de salud. Por ejemplo, las afiliaciones al Sistema General de Seguridad Social en Salud se utilizan como un indicador de cobertura general, aunque no necesariamente reflejan el uso efectivo de los servicios de salud. Con este fin son más útiles indicadores tales como la asistencia a centros de salud, las consultas médicas o el uso de servicios hospitalarios.

En cuanto a la disponibilidad de servicios de salud, dos de los indicadores más utilizados son el número de habitantes por médico (o su inverso expresado por cada 1,000 habitantes) y el número de camas hospitalarias por cada 1,000 habitantes. Aunque la virtud de estos indicadores radica en la sencillez, su capacidad descriptiva y las posibilidades de comparación son muy limitadas, puesto que no tienen en cuenta la calidad de los servicios ni implican una relación directa con el estado de salud de la población o con el grado de satisfacción de las necesidades de atención médica, que son los fenómenos que buscan medir. Sin embargo, recientemente en Colombia han empezado a hacerse mediciones no sólo de la cobertura de los diferentes regímenes y su costo, sino también de la percepción que tienen los usuarios sobre la calidad de los servicios de salud y de hospitalización y los aspectos que influyen en estas percepciones.

### **3.3 Indicadores de gasto**

Aumentar la cobertura de los sistemas de salud implica una mayor demanda por servicios médicos, tanto preventivos como curativos. A la par con la mayor demanda, está la innovación y desarrollo en nuevos medicamentos, y en equipos más sofisticados de diagnóstico y de tratamiento. Estos dos factores principalmente han llevado a aumentar notoriamente el gasto en salud en muchos países del mundo, incluyendo Colombia. La preocupación por la sostenibilidad financiera de los sistemas hace que también sean de utilidad diversos indicadores *El gasto nacional en salud* sobre el gasto en salud.

*gasto privado.* De acuerdo con la Organización Panamericana de la Salud, el *gasto nacional en salud* incluye todos los gastos de un país en bienes y servicios para la atención de la salud. Dicho gasto nacional en salud se divide en *público y privado*. El

*incluye el gasto público y el*

#### **Indicadores de gasto** 93

*gasto público en salud* comprende los gastos de capital y los gastos recurrentes que hacen los gobiernos nacionales y locales, incluyendo transferencias a otras instituciones gubernamentales, préstamos y donaciones externas. El gasto en salud de los sistemas públicos de seguridad social hace parte del gasto público en salud (pues estas entidades son parte del gobierno). El *gasto privado en salud* incluye pagos a los sistemas de seguros privados de salud y pagos de bolsillo de las familias por servicios formales e informales de salud, medicamentos, prótesis, etc. También incluye donaciones caritativas y gastos de las empresas en servicios y seguros de salud para sus empleados. Es importante enfatizar la diferencia entre los pagos de bolsillo y los pagos a seguros privados (llamados en Colombia "medicina prepagada") y las pólizas de salud. Los *pagos de bolsillo* son todos aquellos gastos en bienes o servicios de salud pagados directamente al vendedor sin que medie un seguro. Los pagos o gasto de bolsillo son un indicador muy importante de los sistemas de salud, porque uno de los objetivos finales de todo sistema es proteger a los ciudadanos del riesgo de caer en la pobreza como consecuencia de una enfermedad. Los indicadores de gasto pueden ser medidos como porcentaje del PIB, como porcentaje del gasto público, como porcentaje del mismo gasto en salud o como un valor per cápita. Para hacerlos comparables entre países, los indicadores de gasto per cápita se denominan en una misma moneda, usualmente el dólar americano, corregido por diferencias de poder adquisitivo (véase la explicación de este concepto en el Capítulo 5).

La información para calcular el gasto en salud proviene de diversas fuentes. Entre las fuentes oficiales están los informes de Ministerios de Salud e Institutos de Seguro Social, las Cuentas Nacionales (en algunos países, incluyendo Colombia, hay cuentas satélites de la salud), y las agencias estadísticas como el DANE. Los datos sobre el gasto privado en salud usualmente se calculan a partir de encuestas de hogares o de ingresos y gastos. El Cuadro 3.1 presenta los indicadores de gasto en salud como porcentaje del *PIB*, y en la última columna el gasto de bolsillo como porcentaje del gasto total en salud. En la década entre 2010 y 2019 el gasto en salud como porcentaje del PIB en Colombia aumentó en 0.64 puntos porcentuales, en su mayor parte por el incremento de 0.43 puntos porcentuales en el gasto del gobierno.

|      | Gasto<br>publico en<br>salud $(%$<br>PIB) | Gasto total<br>en salud<br>$(\%$ PIB) | Gasto<br>privado en<br>salud (%<br>PIB) | Seguros<br>privados<br>$(\%$ PIB) | Gasto de<br>bolsillo $(\%$<br>PIB) |
|------|-------------------------------------------|---------------------------------------|-----------------------------------------|-----------------------------------|------------------------------------|
| 2010 | 7.07                                      | 5.11                                  | 1.96                                    | 0.57                              | 1.39                               |
| 2011 | 6.78                                      | 4.98                                  | 1.80                                    | 0.58                              | 1.21                               |
| 2012 | 6.75                                      | 4.71                                  | 2.03                                    | 0.53                              | 1.51                               |
| 2013 | 7.02                                      | 4.90                                  | 2.12                                    | 0.51                              | 1.61                               |
| 2014 | 7.19                                      | 5.06                                  | 2.13                                    | 0.54                              | 1.58                               |
| 2015 | 7.52                                      | 5.33                                  | 2.19                                    | 0.62                              | 1.57                               |
| 2016 | 7.53                                      | 5.30                                  | 2.23                                    | 0.62                              | 1.61                               |
| 2017 | 7.68                                      | 5.45                                  | 2.22                                    | 0.62                              | 1.61                               |
| 2018 | 7.63                                      | 5.46                                  | 2.16                                    | 0.58                              | 1.58                               |
| 2019 | 7.71                                      | 5.54                                  | 2.17                                    | 0.59                              | 1.58                               |

**Cuadro 3.1 Indicadores del gasto en salud en Colombia**

*Fuente: Organización Mundial de la Salud.*

# **3.4 Otros indicadores de salud poblacional**

Ninguno de los indicadores hasta ahora mencionados ofrece un buen resumen del estado de la salud de la población. La *TBM* y la expectativa de vida son resultados sintéticos de los riesgos para toda la población, pero solo cubren los riesgos de muerte, no los de pérdida de salud. Como respuesta a esto han surgido indicadores que combinan la información de mortalidad con información sobre las limitaciones de salud. La mortalidad (prematura) y las limitaciones de salud pueden agregarse en un solo indicador si ambas se expresan en años: años de vida potencial perdidos (por muertes prematuras) y años de vida saludable perdidos por cuenta de enfermedades o problemas de salud de cualquier tipo. En conjunto, los años de vida perdidos por muerte prematura y por discapacidad constituyen la "carga de la enfermedad" que padece una población.

### **3.4.1 Años de vida potencial perdidos (***AVPP***)**

El número de años de vida potencial perdidos por muerte prematura *AVPP* (en la literatura internacional se conocen como *YLL*, acrónimo de *Years of Life Lost*) se calcula como el número de muertes (*N*) multiplicado por el número de años adicionales, *L*, que podrían haber vivido las personas fallecidas:

$$
AVPP = N \times L
$$

*salud expresado en años.* La Organización Mundial de la Salud (*OMS*) sugiere como norma una esperanza de vida de 80 años para hombres y de 82.5 para mujeres. Con base en esta norma, en Colombia el Ministerio de Salud ha calculado los *AVPP* para los años 2000 a 2011 (Cuadro 3.2). Los *AVPP* por todas las causas de muerte han disminuido en los últimos años, tanto en valores absolutos (años), como en tasas (años por cada 1000 habitantes)

*La carga de la enfermedad*

*mide la pérdida del estado de*

|       | Años (todas              | Tasa por 1000                                    | Años (causas           | Tasa por 1000                                   |
|-------|--------------------------|--------------------------------------------------|------------------------|-------------------------------------------------|
|       | las causas de<br>muerte) | habitantes<br>(todas las<br>causas de<br>muerte) | de muerte<br>evitable) | habitantes<br>(causas de<br>muerte<br>evitable) |
| 2000  | 6,588,808                | 163.5                                            | 5,270,910              | 130.8                                           |
| 2001  | 6,632,278                | 162.5                                            | 5,269,116              | 129.1                                           |
| 2002  | 6,536,241                | 158.2                                            | 5,160,182              | 124.9                                           |
| 2003  | 6,197,433                | 148.1                                            | 4,781,512              | 114.3                                           |
| 2004  | 5,954,821                | 140.5                                            | 4,552,901              | 107.5                                           |
| 2005  | 5,763,788                | 134.4                                            | 4,318,683              | 100.7                                           |
| 2006  | 5,767,529                | 132.9                                            | 4,262,399              | 98.2                                            |
| 2007  | 5,710,459                | 130.0                                            | 4,183,692              | 95.2                                            |
| 2008  | 5,643,678                | 127.0                                            | 4,101,507              | 92.3                                            |
| 2009  | 5,692,451                | 126.6                                            | 4,106,973              | 91.3                                            |
| 2010  | 5,570,462                | 122.4                                            | 3,942,282              | 86.6                                            |
| 2011  | 5,354,680                | 116.3                                            | 3,739,908              | 81.2                                            |
| Total | 8,856,080                |                                                  |                        |                                                 |

**Cuadro 3.2** *AVPP* **por todas las causas de muerte en Colombia**

*Fuente: INS, ONS, 2014. Tercer Informe ONS: Mortalidad evitable en Colombia para 1998-2011.*

#### **Ejemplo 3.7 - Cálculo de los años de vida perdidos para un individuo**

Si un hombre se suicida a los 50 años, sus años de vida potencial perdidos son 30.5, pues podría haber vivido hasta los 80.5 (según la norma que hemos convenido). En la fórmula esto se representa así:

$$
AVPP = N \times L = 1 \times (80.5 - 50) = 30.5
$$

Como puede observarse los *AVPP* pueden calcularse para cada causa de muerte, lo que hace de éste un indicador muy potente para cuantificar las causas que más afectan a una población. La fórmula en este caso sería

$$
\checkmark \mathit{AVPP} = \sum_{i=1}^E n_i l_i
$$

Donde *i* es la edad de fallecimiento, *E* es la edad norma fijada, *l<sup>i</sup>* el número de años que hacen falta para llegar a *E* para las personas de edad *i*, y *n<sup>i</sup>* es el número de muertes observadas en el grupo de edad que se está analizando. Suponiendo que *E* es igual a 80 y que las muertes se distribuyen en forma pareja durante cada año, entonces:

$$
l_i = 80 - (i + 50)
$$

$$
AVPP = \sum_{i=1}^{80} n_i \times (79.5 - i)
$$

**Ejemplo 3.8 - Cálculo de los años de vida potencial perdidos para una edad específica y una enfermedad específica**

Se tiene que en 2015 murieron 1,567 hombres a los 20 años en Colombia a causa del SIDA. Reemplazando en la fórmula:

$$
AVPP_{20} = (79.5 - 20) \times (1,567) = 93,236.5
$$

Debido a estas muertes prematuras a los 20 años, Colombia perdió 93,236.5 años de vida. Para calcular los *AVPP* totales para un año para un país se repite este mismo cálculo para cada edad y se suman todos los años. Una implicación importante es que el número de *AVPP* será mayor cuanto más jóvenes mueran las personas.

Para hacer comparaciones entre poblaciones se calcula la tasa bruta de *AVPP*, dividiendo los *AVPP* totales de un año entre el total de la población del país, y expresándola por 10,000 habitantes. El indicador de *AVPP* puede ajustarse por preferencias sociales, por ejemplo, un año de vida ahora puede ser preferido a un año de vida en el futuro. En este caso el cálculo de *AVPP* incluiría una tasa de descuento (r) y la fórmula general quedaría de la siguiente forma:

$$
AVD = \frac{N}{r}(1 - e^{-rL})
$$

**Ejemplo 3.9 - Cálculo de los años de vida vividos con discapacidad para una enfermedad específica para una persona**

Se tiene que en 2015, un total de 4,520 personas de 20 años contrajeron SIDA en Colombia y que el factor de discapacidad del SIDA es de 0.5. Supóngase que ninguno de ellos muere de SIDA. Calcule los *AVD* para el año 2015 del SIDA en Colombia. Reemplazando en la fórmula:

 $AVD<sub>SIDA</sub> = (4, 520) \times (1) \times (0.5) = 2,260$  años

Debido al SIDA, la población colombiana de 20 años de edad perdió 2,260 años de vida saludable. Para obtener el cálculo poblacional para el SIDA para un año, este mismo procedimiento se sigue para todas las edades. Y si se hace el cálculo para todas las condiciones de salud posibles se puede obtener el *AVD* total para el año en cuestión.

En el ejemplo anterior daría igual si todas las personas que contraen la enfermedad tuvieran exactamente 20 años o si en promedio tuvieran 20 años. Al igual que sucede con los *AVPP*, las preferencias sociales podrían implicar una valoración distinta en el tiempo de un año de vida saludable. Igualmente es posible que las preferencias sociales indiquen que la salud de un joven vale más (o menos) que la de un viejo o la de un niño. Para tener en cuenta estas preferencias sociales se deben aplicar tasas de descuento temporal o ponderaciones diferentes según la edad.

Es importante aclarar que el factor de ponderación de la severidad de la discapacidad *(PE)* es estimado a partir de encuestas poblacionales donde (1 representa perfecta salud y 0 representa un estado equivalente a la muerte) las personas revelan sus preferencias hipotéticas respecto a un estado de salud en comparación con otros estados, y con el ideal de salud. Por ejemplo, un *PE* de 0.57 para la paraplejia (enfermedad que consiste en que la parte inferior del cuerpo queda paralizada) y un *PE* de 0.43 para la ceguera, significará que la población del país en el que se ha hecho la encuesta juzga que vivir un año con ceguera es más incapacitante que vivir un año con paraplejia. Aunque estos ponderadores no existen para Colombia, el Proyecto de Carga de la Enfermedad del Institute for Health Metrics Evaluation de University of Washington ha calculado unos ponderadores regionales para suplir esta necesidad. *La carga de la enfermedad*

La suma de los años de vida perdidos por muertes prematuras más los años de vida vividos con discapacidades constituyen la carga total de la enfermedad, que se conoce con el nombre de *años de vida ajustado por discapacidad*, *AVAD*, o *DALY* (acrónimo en inglés del término *Disability-Adjusted Life Years*). La carga de la enfermedad es la brecha, medida en años, entre las condiciones de salud existentes y las ideales, y puede ser calculada para una enfermedad o problema de salud en particular, o para un conjunto de enfermedades o problemas, y bien sea para un grupo poblacional específico o para toda la población. En general:

*es la suma de los años de vida perdidos por muertes prematuras más los años de vida con discapacidades, teniendo en cuenta su severidad.*

#### $AVAD = AVPP + AVD$

También puede ser calculado en años por cada 1,000 habitantes.

Debido a estas muertes prematuras a los 20 años, Colombia perdió 93,236.5 años de vida. Para calcular los AVPP totales para un año para un país se repite este mismo cálculo para cada edad y se suman todos los años. Una implicación importante es que el número de AVPP será mayor cuanto más jóvenes mueran las personas.

#### **3.4.2 Años de vida vividos con discapacidad (***AVD***)**

Los años de vida vividos con discapacidad por cuenta de los problemas o limitaciones de salud se miden mediante un indicador semejante al que acabamos de estudiar, que tiene en cuenta no solo cuánto tiempo se padecen dichos problemas sino también qué tan severos son. A mayor severidad o duración de la discapacidad asociada a una condición de salud dada, mayor será el número de años de vida vividos con discapacidad (*AVD*). Para estimar los *AVD* para un momento del tiempo, el número de casos nuevos de ese período *(I)* se multiplica por la duración promedio de la enfermedad *(D)* y por un factor que refleja la severidad de la enfermedad *(PE)*, siendo 0 perfecta salud y 1 la muerte:

$$
AVD = I \times D \times PE
$$

# **Ejemplo 3.10 - Cálculo de los años de vida ajustados por discapacidad para hombres de 20 años con SIDA**

Siguiendo el ejemplo anterior, calcule los *AVAD* para el SIDA en la población masculina durante el año 2015. Se calculan los *AVPP*, sabiendo que durante el año de estudio murieron 1,567 hombres a los 20 años en Colombia a causa del SIDA.

Los *AVPP* serían:

$$
AVPP_{20} = (79.5 - 20) \times (1,567) = 93,236.5
$$

Suponiendo que para ese año, de las 4,520 personas que contrajeron SIDA, 2,520 eran hombres, manteniendo el mismo factor de discapacidad del SIDA de 0.5, los *AVD* vendrían dados por:

 $AVD_{SIDA(hombres)} = (2,520) \times (1) \times (0.5) = 1,260$  años

Finalmente, los *AVAD* se obtienen sumando *AVPP* y *AVD*

*AVAD* = 93*,* 236*.*5 + 1*,* 260 = 94*,* 496*.*5

# **Conceptos clave**

Tasa estandarizada de mortalidad, *TSM* Exceso de mortalidad Tasa de prevalencia Tasa de incidencia Incidencia acumulada, *IA* Tasa de letalidad Tasa de mortalidad materna, *TMM* Gasto nacional en salud Gasto público en salud Gasto privado en salud Gasto de bolsillo Gasto total en salud como porcentaje del *PIB* Gasto público en salud como porcentaje del *PIB* Años de vida potencial perdidos, *AVPP* Años de vida vividos con discapacidad, *AVD*

Años de vida ajustados por discapacidad o carga de la enfermedad, *AVAD*

# **Preguntas y ejercicios**

Pregunta 3.1

Si en una población hay 3,000,000 de personas expuestas a la enfermedad de diabetes y 389 personas se encuentran enfermas, ¿cuál es la prevalencia de esa enfermedad?

# Pregunta 3.2

Al iniciar el año 2015, se tiene una población expuesta de contraer Chikunguña de 5,000 personas. Durante ese año se observó un total de 720 nuevos casos de la enfermedad, y una población-año expuesta al riesgo de 4,500 personas. Calcule la incidencia y la incidencia acumulada de la enfermedad.

# Pregunta 3.3

Con base en la siguiente información, calcule por grupos de edad las tasas de letalidad de cáncer de estómago y la proporción de muertes por esta causa:

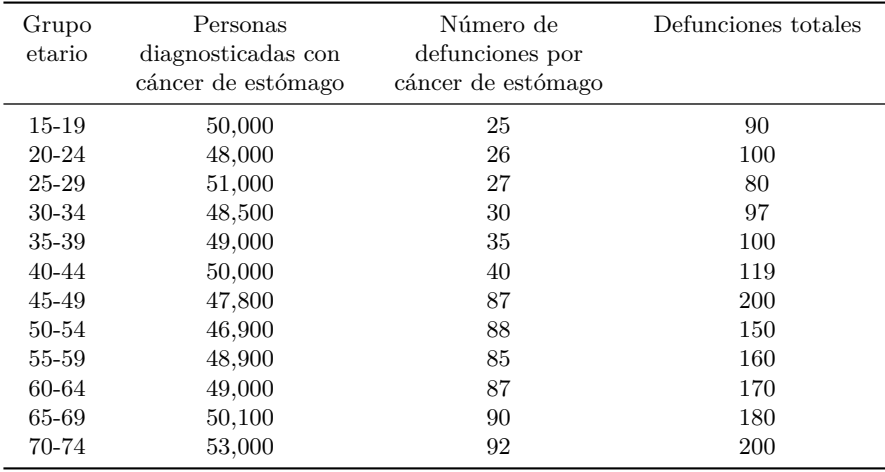

Pregunta 3.4

Considere la siguiente información:

|           | Participación<br>población<br>estándar<br>$(P_{si}/P)$ | Población A | Número de<br>muertes A | Población B | Número de<br>muertes B |
|-----------|--------------------------------------------------------|-------------|------------------------|-------------|------------------------|
| $0 - 19$  | 0.203                                                  | 2,200       | 12                     | 2,500       | 5                      |
| 20-39     | 0.271                                                  | 3,000       | 20                     | 3,100       | 21                     |
| $40 - 59$ | 0.186                                                  | 2,400       | 22                     | 2,000       | 15                     |
| 60-79     | 0.178                                                  | 2,000       | 30                     | 1,890       | 36                     |
| > 80      | 0.161                                                  | 1,700       | 14                     | 2,000       | 20                     |
| Total     | 1.000                                                  | 11,300      | 98                     | 11,490      | 97                     |

Calcule:

- a) Las tasas específicas de mortalidad por 1,000 habitantes de las poblaciones A y B
- b) La tasa bruta de mortalidad
- c) La tasa estandarizada de mortalidad
- d) Compare los resultados de la tasa y estandarizada de mortalidad, ¿qué se puede concluir?

# **Soluciones a ejercicios seleccionados**

Las respuestas a todos los ejercicios se pueden ver en los archivos Excel disponibles en el portal del libro.

# Respuesta 3.2

La tasa de incidencia por 1,000 personas es:

Incidencia Chikunguña = 
$$
\frac{720}{4,500} \times 1,000 = 160
$$

y la incidencia acumulada:

Incidencia acumulada = 
$$
\frac{720}{5,000} \times 1,000 = 144
$$

# Respuesta 3.4

Las tasas específicas de mortalidad y el número esperado de muertes están expresadas en la siguiente tabla:

|           |                                                                                       |                     | Número<br>$_{\rm de}$<br>muer-<br>tes A | Pobla-<br>ción<br>В | Número<br>$_{\rm de}$<br>muer-<br>tes B | $TEM * 1,000$ habitantes |                     | $TEM * P_{si}/P$    |                     |
|-----------|---------------------------------------------------------------------------------------|---------------------|-----------------------------------------|---------------------|-----------------------------------------|--------------------------|---------------------|---------------------|---------------------|
|           | Partici-<br>pación<br>$po-$<br>bla-<br>ción<br>están-<br>$_{\rm dar}$<br>$(P_{si}/P)$ | Pobla-<br>ción<br>А |                                         |                     |                                         | Pobla-<br>ción<br>А      | Pobla-<br>ción<br>B | Pobla-<br>ción<br>А | Pobla-<br>ción<br>B |
| $0 - 19$  | 0.203                                                                                 | 2.2                 | 12                                      | 2.50                | 5                                       | $5.5$                    | 2.0                 | 1,109               | 407                 |
| 20-39     | 0.271                                                                                 | 3.0                 | 20                                      | 3.10                | 21                                      | 6.7                      | 6.8                 | 1,808               | 1,837               |
| $40 - 59$ | 0.186                                                                                 | 2.4                 | 22                                      | 2.00                | 15                                      | 9.2                      | 7.5                 | 1,709               | 1,398               |
| 60-79     | 0.178                                                                                 | 2.0                 | 30                                      | 1.89                | 36                                      | 15.0                     | 19.0                | 2,669               | 3,390               |
| > 80      | 0.161                                                                                 | 1.7                 | 14                                      | 2.00                | 20                                      | 8.2                      | 10.0                | 1,326               | 1,610               |
| Total     | 1000                                                                                  | 11.3                | 98                                      | 11.49               | 97                                      |                          |                     | 8,622               | 8,642               |

Las tasas brutas y estandarizadas de mortalidad serían:

$$
TBM_A = \frac{98}{11,300} \times 1,000 = 8.67
$$

$$
TBM_B = \frac{97}{11,490} \times 1,000 = 8.44
$$

 $T S M_A = 1.109 + 1.808 + 1.709 + 2.669 + 1.326 = 8.62$ 

 $TSM_B = 0.407 + 1.837 + 1.398 + 3.390 + 1.610 = 8.64$ 

# **Bibliografía**

# **Fuentes y métodos**

Bonita, R., Beaglehole, R., y Kjellström, T. *Epidemiologia básica*. Organización Panamericana de la Salud, 2008. 2 Edición. Publicación técnica y científica No 629. El Capítulo 2 de este libro presenta de una manera muy clara los conceptos técnicos y la forma de medir la salud y la enfermedad. La Sección 3.1 de este capítulo sigue la metodología de este libro.

Ezzati, M., Lopez, A.D., Rodgers, A., y Murray, C.J.L. "Comparative Quantification of Health Risks: Global and Regional Burden of Disease Attributable to Selected Major Risk Factors". Ginebra, World Health Organization, 2004. Este artículo explica de manera técnica los detalles de cálculo de los indicadores de carga de la enfermedad resumidos en la Sección 3.1.5.

Instituto Nacional de Salud, Observatorio Nacional de Salud. *Tercer informe ONS: Mortalidad evitable en Colombia para 1998-2011*. Imprenta Nacional de Colombia, Bogotá, D.C., 2014. Este documento presenta información sobre los años de vida potencialmente perdidos en el país.

Organización Panamericana de la Salud, Análisis de Salud y Sistemas de Información, AIS. Iniciativa Regional de Datos Básicos en Salud; *Atlas de indicadores básicos de salud, 2001*. Washington D.C., 2002. Este documento es una buena fuente para las definiciones de gasto en salud.

Prüss-Üstün, A., Mathers, C., Corvalán, C., y Woodward, A. *Introduction and Methods: Assessing the Environmental Burden of Disease at National and Local Levels*. World Health Organization. Ginebra, 2003. Para una discusión técnica sobre los años de vida ajustados por discapacidad se recomienda al lector leer el Capítulo 3

# **Fuentes de información estadística periódica**

Ministerio de Salud y Protección Social. Sistema Integrado de Información de la Protección Social. Este portal reune los indicadores que permiten caracterizar, medir y explicar el perfil de salud de la población. [https://www.sispro.gov.co/](https://www.sispro.gov.co/Pages/Home.aspx) [Pages/Home.aspx](https://www.sispro.gov.co/Pages/Home.aspx)

Organización Mundial de la Salud. Tiene información estadística sobre el gasto total y desagregado en salud. La información en línea se encuentra en: [http:](http://www.who.int/es/) [//www.who.int/es/](http://www.who.int/es/)

Institute for Health Metrics and Evaluation. Tiene muy buena información sobre las cargas de enfermedad a nivel mundial. La información en línea se encuentra en:<http://www.healthdata.org/gbd>